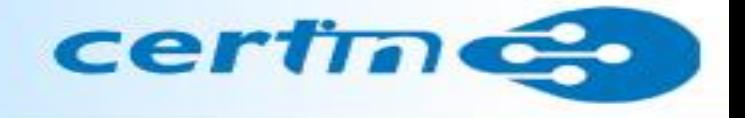

### **CRITICAL ALERT**

# **Wannacry / WannaCrypt Ransomware**

**Indian Computer Emergency Response Team (CERT-In) Ministry of Electronics and Information Technology Government of India**

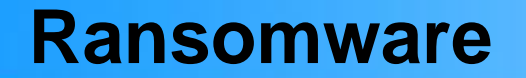

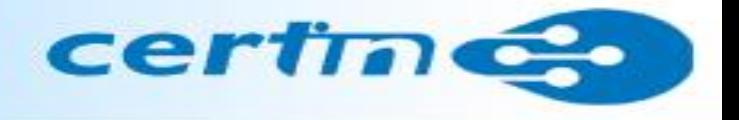

• Ransomware is a malware that encrypts contents on infected systems and demands payment in bitcoins.

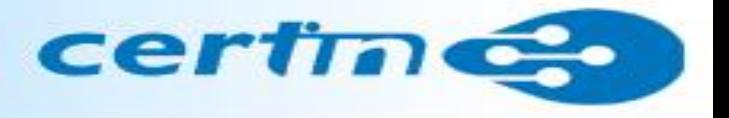

- **WannaCry / WannaCrypt** encrypts the files on infected Windows systems.
- **There are two key components – a worm and a ransomware package**
- It spreads laterally between computers on the same LAN by using a vulnerability in implementations of **Server Message Block (SMB) in Windows systems**.
- It also spreads through malicious email attachments.
- This exploit is named as **ETERNALBLUE**.
- Initial ransom was of \$300 USD but the group is increasing the ransom demands upto \$600 in Bitcoin.

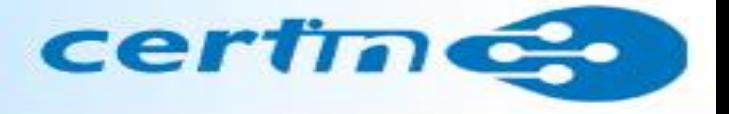

### After infecting, Wannacry ransomware displays the following screen on infected system

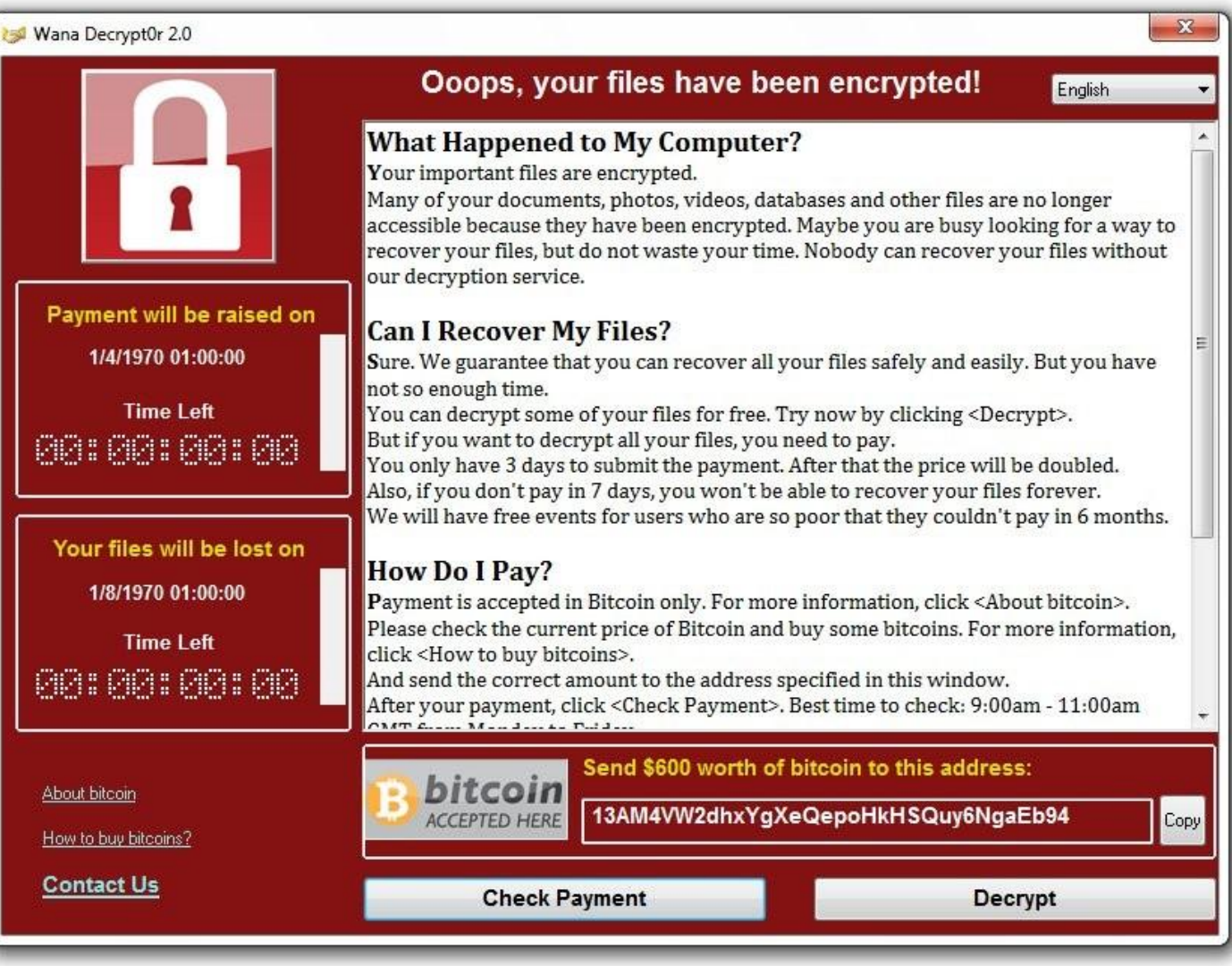

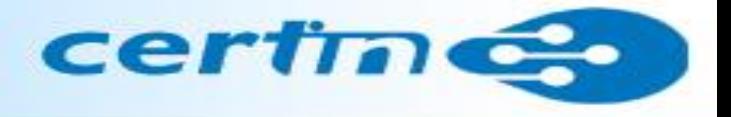

An image used to replace user's desktop wallpaper as follows:

#### Ooops, your important files are encrypted.

If you see this text, but don't see the "Wana Decrypt0r" window, then your antivirus removed the decrypt software or you deleted it from your computer.

If you need your files you have to run the decrypt software.

Please find an application file named "@WanaDecryptor@.exe" in any folder or restore from the antivirus quarantine.

Run and follow the instructions!

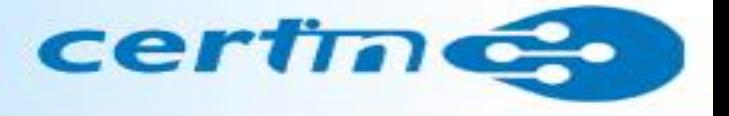

It also drops a file named **!Please Read Me!.txt** which contains the text explaining what has happened and how to pay the ransom.

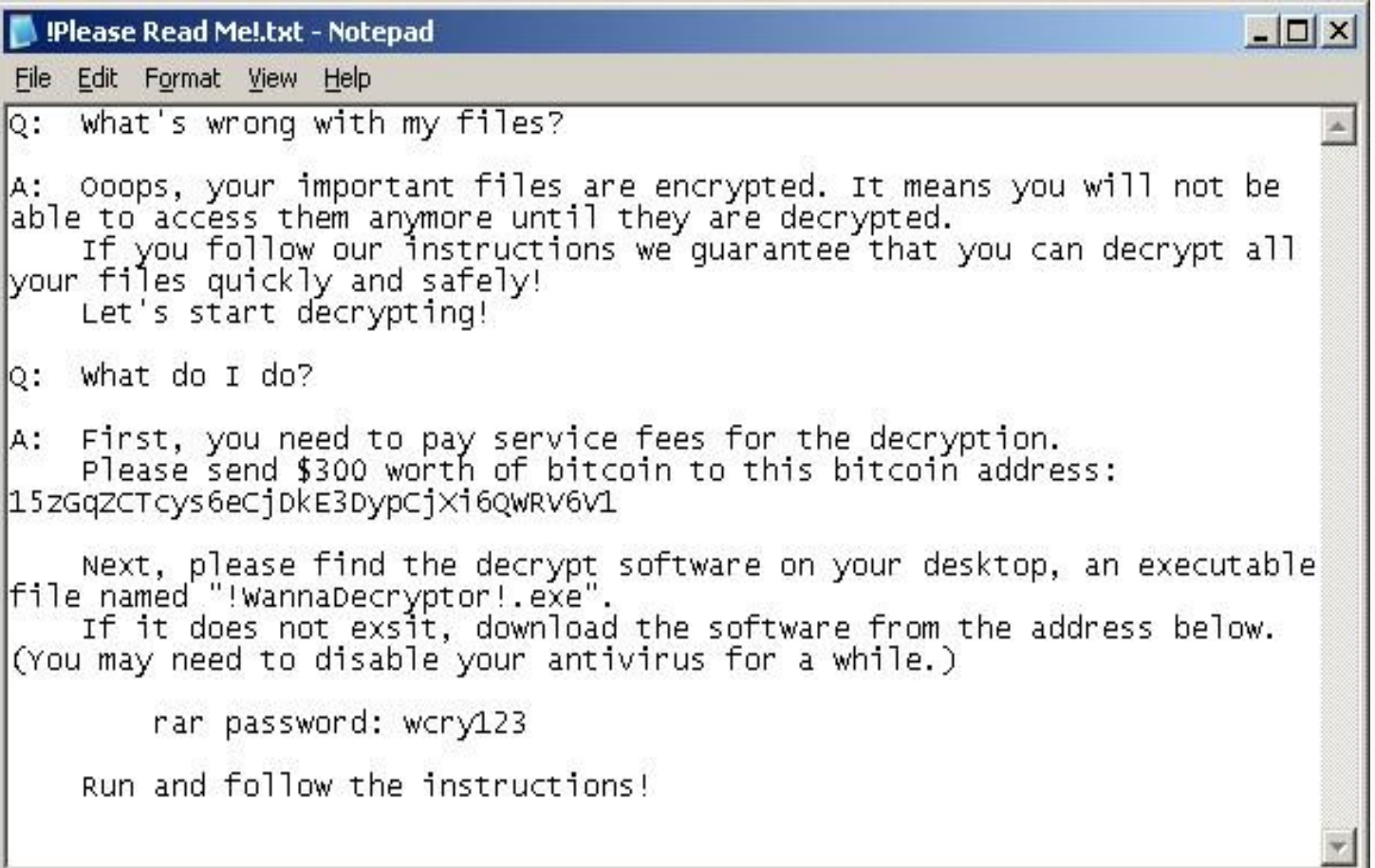

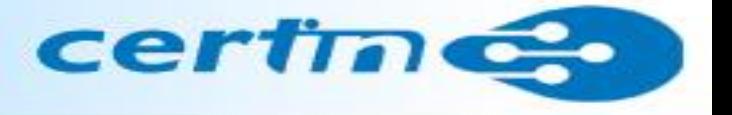

The Wannacry / WannaCrypt Ransomware drops "user manuals" in different languages:

Bulgarian, Chinese (simplified), Chinese (traditional), Croatian, Czech, Danish, Dutch, **English**, Filipino, Finnish, French, German, Greek, Indonesian, Italian, Japanese, Korean, Latvian, Norwegian, Polish, Portuguese, Romanian, Russian, Slovak, Spanish, Swedish, Turkish, Vietnamese

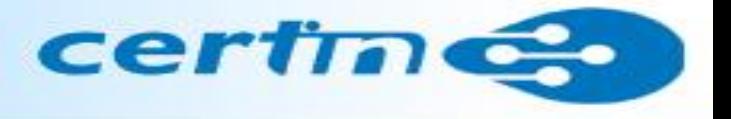

The ransomware encrypts the targeted files with the following extensions:

.der, .pfx, .key, .crt, .csr, .p12, .pem, .odt, .ott, .sxw, .stw, .uot, .3ds, .max, .3dm, .ods, .ots, .sxc, .stc, .dif, .slk, .wb2, .odp, .otp, .sxd, .std, .uop, .odg, .otg, .sxm, .mml, .lay, .lay6, .asc, .sqlite3, .sqlitedb, .sql, .accdb, .mdb, .dbf, .odb, .frm, .myd, .myi, .ibd, .mdf, .ldf, .sln, .suo, .cpp, .pas, .asm, .cmd, .bat, .ps1, .vbs, .dip, .dch, .sch, .brd, .jsp, .php, .asp, .java, .jar, .class, .mp3, .wav, .swf, .fla, .wmv, .mpg, .vob, .mpeg, .asf, .avi, .mov, .mp4, .3gp, .mkv, .3g2, .flv, .wma, .mid, .m3u, .m4u, .djvu, .svg, .psd, .nef, .tiff, .tif, .cgm, .raw, .gif, .png, .bmp, .jpg, .jpeg, .vcd, .iso, .backup, .zip, .rar, .tgz, .tar, .bak, .tbk, .bz2, .PAQ, .ARC, .aes, .gpg, .vmx, .vmdk, .vdi, .sldm, .sldx, .sti, .sxi, .602, .hwp, .snt, .onetoc2, .dwg, .pdf, .wk1, .wks, .123, .rtf, .csv, .txt, .vsdx, .vsd, .edb, .eml, .msg, .ost, .pst, .potm, .potx, .ppam, .ppsx, .ppsm, .pps, .pot, .pptm, .pptx, .ppt, .xltm, .xltx, .xlc, .xlm, .xlt, .xlw, .xlsb, .xlsm, .xlsx, .xls, .dotx, .dotm, .dot, .docm, .docb, .docx, .doc

**It appends .WCRY to the end of the file name**

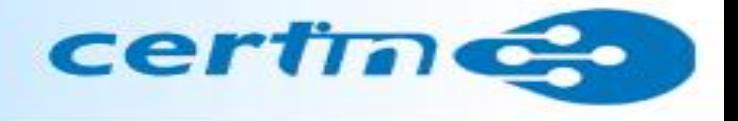

The file extensions ransomware is targeting certain clusters of file formats :

- Commonly used office file extensions (.ppt, .doc, .docx, .xlsx, .sxi).
- Less common and nation-specific office formats (.sxw, .odt, .hwp).
- Archives, media files (.zip, .rar, .tar, .bz2, .mp4, .mkv)
- Emails and email databases (.eml, .msg, .ost, .pst, .edb).
- Database files (.sql, .accdb, .mdb, .dbf, .odb, .myd).
- Developers' sourcecode and project files (.php, .java, .cpp, .pas, .asm).
- Encryption keys and certificates (.key, .pfx, .pem, .p12, .csr, .gpg, .aes).
- Graphic designers, artists and photographers files (.vsd, .odg, .raw, .nef, .svg, .psd).
- Virtual machine files (.vmx, .vmdk, .vdi).

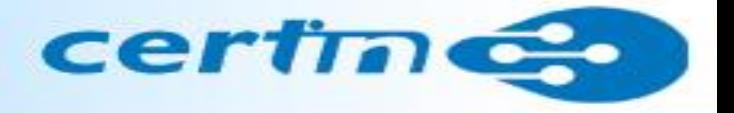

Indicators of compromise (IoC)

- Ransomware is writing itself into a random character folder in the **'ProgramData'** folder with the file name of "**tasksche.exe**" or in **'C:\Windows\'** folder with the filename "**mssecsvc.exe**" and "**tasksche.exe**".
- Ransomware is granting full access to all files by using the command: **Icacls . /grant Everyone:F /T /C /Q**
- Using a batch script for operations: **176641494574290.bat**

#### **Content of the VBScript**

```
@echo off
echo SET ow = WScript.CreateObject("WScript.Shell")> m.vbs
echo SET om = ow.CreateShortcut("C:\Users\ADMINI~1\AppData\Local\Temp\@WanaDecryptor@.exe.lnk")>> m.vbs
```

```
echo om.TargetPath = "C:\Users\ADMINI~1\AppData\Local\Temp\@WanaDecryptor@.exe">> m.vbs
```
echo om.Save>> m.vbs cscript.exe //nologo m.vbs del m.vbs del /a %0

m.ybs

SET ow = WScript.CreateObject("WScript.Shell") SET om = ow.CreateShortcut("C:\Users\ADMINI~1\AppData\Local\Temp\@WanaDecryptor@.exe.lnk") om.TargetPath = "C:\Users\ADMINI~1\AppData\Local\Temp\@WanaDecryptor@.exe" om.Save

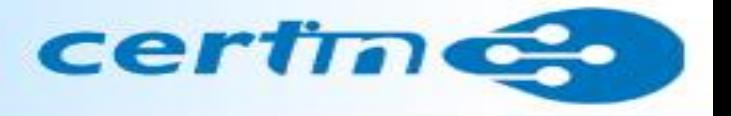

### **Measures to prevent Wannacry/WannaCrypt Ransomware**

Users and administrators are advised to take the following preventive measures to protect their computer networks from ransomware infection / attacks:

- In order to prevent infection users and organizations are advised to apply patches to Windows systems as mentioned in **Microsoft Security Bulletin MS17-010**  <https://technet.microsoft.com/library/security/MS17-010>
- **Microsoft Patch for Unsupported Versions such as Windows XP,Vista,Server 2003, Server 2008 etc.** http://www.catalog.update.microsoft.com/Search.aspx?q=KB4012598
- **To prevent data loss Users & Organisations are advised to take backup of Critical Data**
- **Block SMB ports on Enterprise Edge/perimeter network devices [UDP 137, 138 and TCP 139, 445] or Disable SMBv1.** https://support.microsoft.com/en-us/help/2696547

### **Network Segmentation**

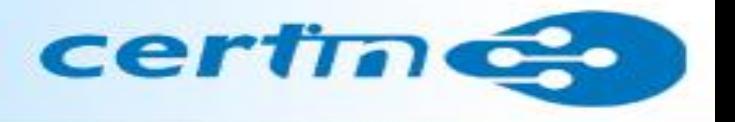

- Restrict TCP port 445 traffic to where it is absolutely needed using router ACLs
- Use private VLANs if your edge switches support this feature
- Use host based firewalls to limit communication on TCP 445, especially between workstations

### **Best Practices**

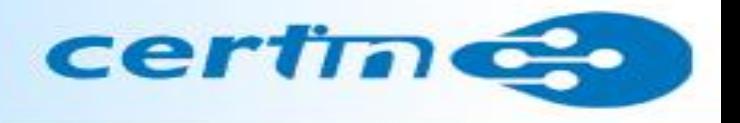

## **For Users**

- Deploy antivirus protection
- Block spam
- Perform regular backups of all critical information to limit the impact of data or system loss and to help expedite the recovery process. Ideally, this data should be kept on a separate device, and backups should be stored offline.
- Don't open attachments in unsolicited e-mails, even if they come from people in your contact list, and never click on a URL contained in an unsolicited e-mail.
- Disable macros in Microsoft Office products.

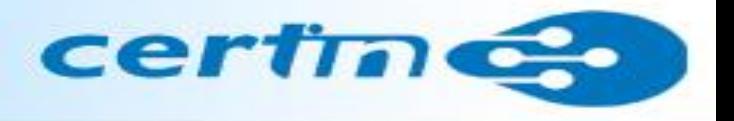

# **For Organisations**

- Establish a Sender Policy Framework (SPF), Domain Message Authentication Reporting and Conformance (DMARC), and DomainKeys Identified Mail (DKIM) for your domain, which is an email validation system designed to prevent spam by detecting email spoofing by which most of the ransomware samples successfully reaches the corporate email boxes.
- Deploy Application whitelisting/Strict implementation of Software Restriction Policies (SRP) to block binaries running from %APPDATA%, %PROGRAMDATA% and %TEMP% paths. Ransomware sample drops and executes generally from these locations. Enforce application whitelisting on all endpoint workstations.
- Deploy web and email filters on the network. Configure these devices to scan for known bad domains, sources, and addresses; block these before receiving and downloading messages. Scan all emails, attachments, and downloads both on the host and at the mail gateway with a reputable antivirus solution.

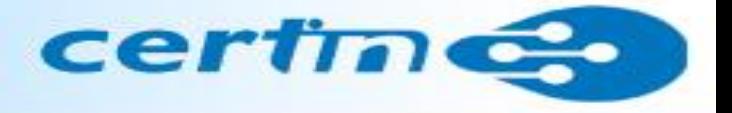

### Detailed countermeasures, best practices, prevention tools, IoCs, signatures/rules at IDS/IPS and Yara rules are mentioned on our website

**[http://www.cyberswachhtakendra.gov.in/alerts/wannacry\\_ransomware.html](http://www.cyberswachhtakendra.gov.in/alerts/wannacry_ransomware.html)**

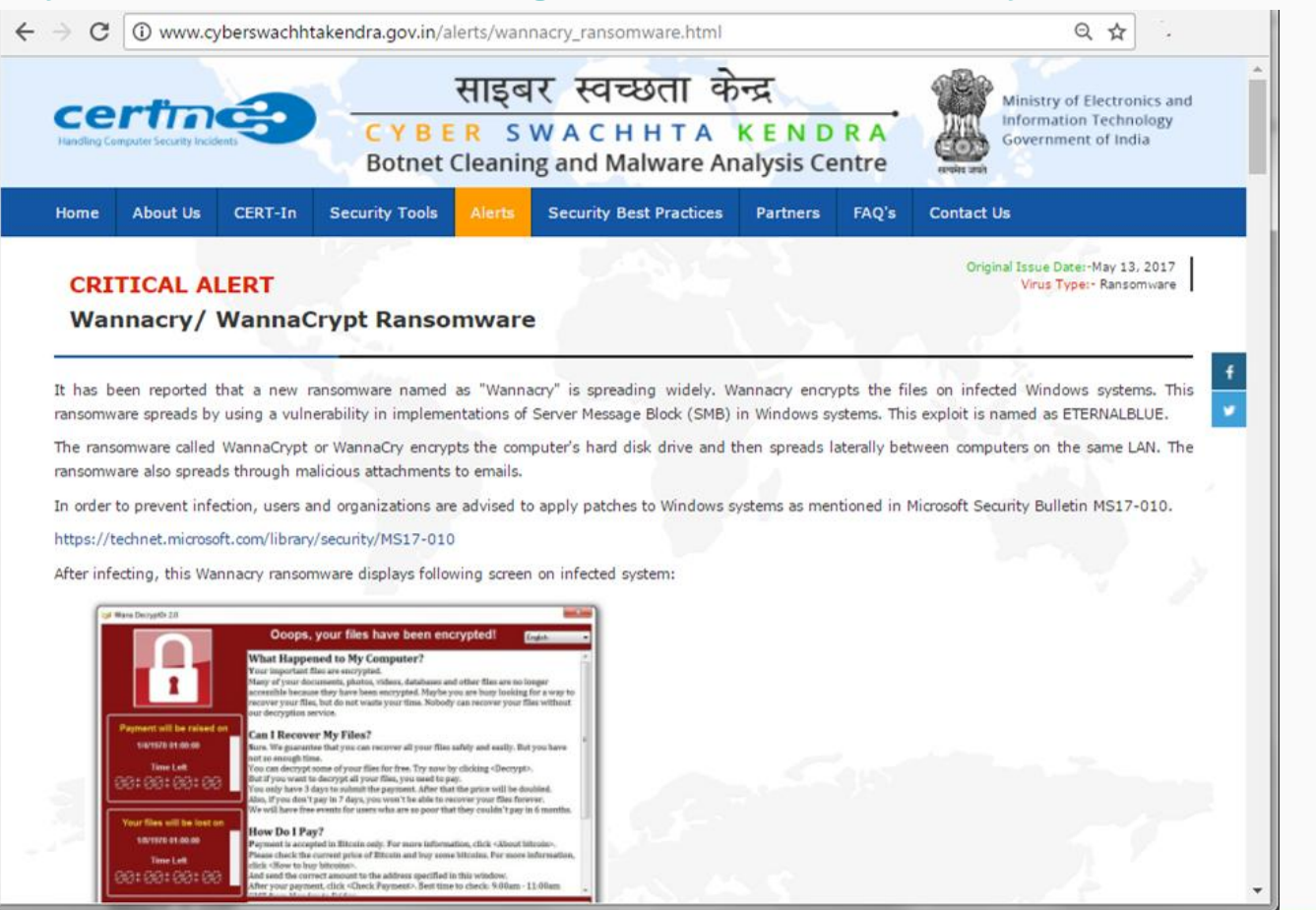

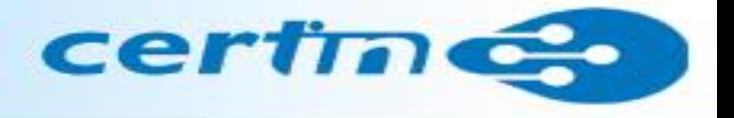

#### **If the system is infected by Wannacry / WannaCrypt Ransomware**

- Immediately isolate the system from network
- Run cleanup tools mentioned on our website to disinfect the same
- Preserve the data even if it is encrypted
- Report incident to CERT-In and local law enforcement agency
- For any further questions, send email to incident@cert-in.org.in

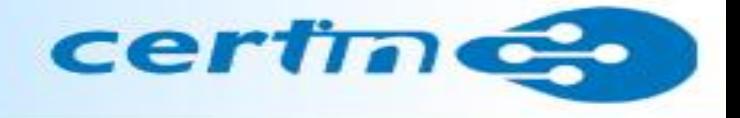

# **Thank you**

#### **Indian Computer Emergency Response Team (CERT-In)**

Ministry of Electronics and Information Technology, Government of India, Electronics Niketan, 6 CGO Complex, Lodhi Road, New Delhi - 110 003 Toll Free Phone: +91-1800-11-4949 Toll Free Fax: +91-1800-11-6969

[www.cert-in.org.in](http://www.cert-in.org.in/), [www.cyberswachhtakendra.gov.in](http://www.cyberswachhtakendra.gov.in/)